## **About Photoshop Fix Download ~UPD~**

Installing Adobe Photoshop is relatively easy and can be done in a few simple steps. First, go to Adobe's website and select the version of Photoshop that you want to install. Once you have the download, open the file and follow the on-screen instructions. Once the installation is complete, you need to crack Adobe Photoshop. To do this, you need to download a crack for the version of Photoshop you want to use. Once you have the crack, open the file and follow the instructions to apply the crack. After the crack is applied, you can start using Adobe Photoshop. Be sure to back up your files since cracking software can be risky. With these simple steps, you can install and crack Adobe Photoshop.

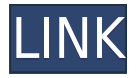

Photoshop Elements can be used from any computer with a web browser or the Adobe Lightroom program. Elements is available on Apple's OS X, Windows 7 and 8, and Windows 10, as well as from the Android and the iOS App Stores. Additionally, the plug-in is available through the Office Store on Office 365 from OneDrive. In the past few years, the program has also been available on Blu-ray recorders, such as the Panasonic Viera TC-P60. Adobe's cloud-storage services include original fullresolution files and a tool called **Course Manager**. When you buy a subscription to its Creative Cloud plan, Adobe also gives you the option of **saving in Creative Cloud.** This lets you online resize images and add effects to photos without having to download the originals. Dramatically enhancing the capabilities of Google Lens is Lens Studio, which is part of Google's AI platform. Using its technology, you can take virtually any image and easily search for objects in it and tell you what you're looking at. Read our in-depth review of Lens Studio to discover how it can help you to find, identify and augment your images Key the ACCEPTANCE CODE between the single quotes: ACCEPTANCE CODES: '... and it's done, you're logged in. You can also sign in with your Adobe ID and password, which I did in this example. You do need Adobe's file in the list shown in the upper right, and in the example below, I have five, but there will usually be more than these. There may be more specified in the list.

## **Photoshop 2022 (Version 23.4.1)With License Code Windows 2022**

Photoshop, or Photoshop CS as it was originally known, was first released in 1993. It's a graphics software that allows you to edit photographs given that it has an array of tools that you'd use to convert your photographs into impressive graphics. It was acquired by Adobe Systems in 1996. PhotoShop was first released about one year earlier and the first version to be officially released under the name of Photoshop was version 2.0 of October 1994. The Lasso tool is a clean, easy way to draw exactly what you want to happen, such as isolating parts of an image or selecting an area. It can also be used to make selections that are the reverse of selections made with the Magic Wand, or

by adding a layer mask to it (more on that later). You can also use the Tool Options menu to set up custom shapes with which you can then draw. **What It Does:** Many people love the Liquify filter because it can create new shapes that are, well, pretty awesome. For example, you can adjust the deformers within it to bring your objects closer to or farther away from each other. The Magic Wand tool is a feat of engineering. It automatically selects any object that is brighter than the contrast of your image, which means you never have to select it by hand. It's great for placing a layer mask on top of or overlaying with objects and artwork, since it does a fantastic job of precisely isolating your objects while not missing any surrounding pixels. The Pen tool can be used to draw strokes, lines, or paths that follow the natural contours of your selections. You can also use the Pen tool to add things to your image, like strokes and shapes. e3d0a04c9c

## **Download free Photoshop 2022 (Version 23.4.1)Serial Number Keygen Full Version For PC X64 {{ upDated }} 2023**

"Add to the web, share with friends and store for upcoming projects. We are bringing the power of Photoshop to the browser and deliver exciting new innovations that make it easier than ever to create and edit visual content," said Barry McKeon, general manager of Adobe Creative Cloud for desktop products. "Photoshop users now have new ways to engage with the world and work seamlessly with Photoshop, Lightroom and other applications across all of their devices." New tools for "Share for Review" make it possible to effortlessly add comments or notes directly to an image in Photoshop. Users can upload, edit and share versions of a photo on the same document in Adobe Photoshop, even as they do other work on the project. When working with images, users are empowered more than ever with an array of Quick Actions and Plugins – a way to make computer predictions and actions work faster, smarter and more logically. Photoshop is the first platform to include a one-click Delete and Fill tool to quickly remove or replace objects in images. The new tool can be used to remove unwanted items such as fire or fly, which is faster than a tedious and laborious selective editing process. The Delete and Fill tool also works on the type layer with logic based on the font used. For example, it can remove superfluous text elements, such as product names or slogans, while retaining quotes and the like. All of these can be done quickly and easily, making image editing the most streamlined and quick experience available.

about photoshop 7.0 free software download about photoshop free download software adobe photoshop download free full version windows 10 adobe photoshop 8.0 download free full version adobe ps photoshop download adobe ps photoshop download for pc free download adobe photoshop 8.0 setup exe full version adobe photoshop 8.0 free download full version free download adobe photoshop cs6 full version with crack for windows 8.1 free download adobe photoshop 8.0 full version setup

The welcome screen for Photoshop Elements is small compared to that of the Photoshop full version, but it offers the same features as the more professional program. Photoshop Elements is not designed for professional photographers and graphic editors. It is designed for hobbyists, craftspeople and others who need to do basic imaging and image manipulation. The features are accessible in layers. You can resize images, crop them, crop them in a variety of ways, and add or remove elements. The tools work just like the professional image editing tools. Individual subscription options are as follows:

- Photoshop **As is** for Photoshop CC
- Photoshop **CC** for individual use
- Photoshop **ECP** for individuals and teams
- Photoshop **Elements** for individual use.
- Adobe Color Cloud **CD** for individuals
- Adobe Photoshop **CS** for Adobe Creative Cloud Individual Use
- Adobe Photoshop **EE** for Adobe Creative Cloud Individual Use

Photoshop Ultimate features three complementary subscription levels and 20 plan options. Adobe also offers a Creative Cloud Education Subscription for schools and universities. That package

includes a 30-day try Adobe also offers an Adobe Creative Cloud for organizations. The package includes usage rights and access to hundreds of adobe's creative tools and a server for easy collaboration. But an organization's employees must agree to a service contract with Adobe. The Creative Cloud for Organizations includes five subscription levels that vary by plan.

Additionally, new features are announced today for:

- Web Features: Add Trello cards, KooBops, Deco, MindMap, and ideas in the browser
- Edge Enhancement: Adobe has added a Sky Replacement feature to Photoshop CC 2018 that allows for seamless improvements around an object
- AI: The updated Adobe AI Engine powers new features like Crop and Spot Removal, which enable users to quickly remove masks, spots or commercials from images, as well as new video export options
- Web rendering: The ability to render web assets in the Photoshop Document, Web, and Web Video options
- Transfer: Support for the newest version of the Creative Cloud File Transfer application from Photoshop to Creative Cloud Drive, Windows Azure, Google Drive, Dropbox and Amazon S3
- Data Management: Synchronization across devices, external cloud drives and external storage accounts, and export capabilities for external image formats

"Bringing new innovations to Photoshop opens up remarkable possibilities across industries," said Chaitanya Mallayya, senior vice president, Product Management, Adobe. "Photoshop has captured the imaginations of people across the globe so it is important to reflect that vision in new features and services to bring the best of Photoshop to people of all skill levels." Adobe Photoshop CC 2018 is available today for download at mac.adobe.com, iphone.adobe.com, Android.adobe.com, and www.adobe.com. It will be available for Windows (soon), Ubuntu and Chrome OS (fall), and all Adobe Creative Cloud plans (spring) on April 23, 2018.

<https://soundcloud.com/aysudaallilv/presto-pagemanager-95-pro-crack>

<https://soundcloud.com/pauliwiviq/pixelan-spicemaster-25-serial-number>

<https://soundcloud.com/artyom8xidav/mach3-cnc-download-full-version>

<https://soundcloud.com/riamaufranac1972/how-to-unsave-all-saved-instagram-posts-in-one-click>

<https://soundcloud.com/esarpilpy1983/dvb-t2-software-update>

<https://soundcloud.com/alinurczidork/grundig-radio-code-calculator-free-download>

<https://soundcloud.com/wasimekamblel/esurvey-cad-1020-with-key>

<https://soundcloud.com/egoryoi17/twixtor-premiere-pro-cs6-torrent>

[https://soundcloud.com/cepsortkore1970/global-mapper-v1523-b060614-x64-incl-crack-bean-tordigg](https://soundcloud.com/cepsortkore1970/global-mapper-v1523-b060614-x64-incl-crack-bean-tordigger-serial-key) [er-serial-key](https://soundcloud.com/cepsortkore1970/global-mapper-v1523-b060614-x64-incl-crack-bean-tordigger-serial-key)

<https://soundcloud.com/cavencampworl1974/techsmith-camtasia-v20190-cracked>

<https://soundcloud.com/nocnooh1/faraon-gioco-pc-download>

<https://soundcloud.com/enpieprecit1978/naruto-shinobi-breakdown-demo-mods-all-characters>

<https://soundcloud.com/pitsewiissh/indesign-cc-serial-number-generator>

<https://soundcloud.com/maksim6aj8k/fsx-p3d-fslabs-a320-232-saa-livery-update>

<https://soundcloud.com/acharfomallg/uncharted-3-pc-winrar-passwordrar>

The feature breakdown of Photoshop:

- Managing and organizing files
- Design interface
- Photoshop elements, Photoshop fix tools
- Fast & Slow tool options
- Multiple layers
- Smart Sharpen
- Blur
- Exchange for opacity
- Slideshow
- Editing
- Combining and inserting media
- Building for PDF
- Publishing to social media
- Layers
- Mask
- Filters
- Exposure & graphics
- Photoshop & Illustrator
- Using the design workspace
- Mail merge
- Vector graphics
- Color
- Typography
- $\bullet$  3D
- Photomerge
- Layer styles
- Fields
- Watermarks
- Liquify
- Effects

The more you use Photoshop, the more you start to see just how many features it has. It's a fantastic devious tool. The secret to using it the most effectively is using it by looks and expertly in smaller tasks. Even with these tasks, you will be using layers and masks. If you understand these fundamental concepts, your workflow and editing will become infinitely better. Photoshop is not your only choice as there are other options available. Use the comparison chart below to decide which one might meet your editing needs. D. Terry Reese is a 42-year veteran of the information technology industry. He has been involved in the training and development of staff, students, and corporations in various IT areas, including the use of electronic design automation, software applications, and computer graphics. He has taught at the local, state, and national levels. He retired from Merit Systems and spent his last few years as a consultant and software trainer

[https://4hars.com/wp-content/uploads/2023/01/Download\\_Photoshop\\_2021\\_Version\\_2211\\_With\\_Prod](https://4hars.com/wp-content/uploads/2023/01/Download_Photoshop_2021_Version_2211_With_Product_Key_For_PC.pdf) [uct\\_Key\\_For\\_PC.pdf](https://4hars.com/wp-content/uploads/2023/01/Download_Photoshop_2021_Version_2211_With_Product_Key_For_PC.pdf)

<https://pzn.by/green-printing/free-download-photoshop-cs2-full-version-for-windows-7-verified/> <http://gametimereviews.com/?p=121689>

[https://worldkokpar.com/adobe-photoshop-2022-version-23-0-1-licence-key-crack-win-mac-x32-64-ne](https://worldkokpar.com/adobe-photoshop-2022-version-23-0-1-licence-key-crack-win-mac-x32-64-new-2022/) [w-2022/](https://worldkokpar.com/adobe-photoshop-2022-version-23-0-1-licence-key-crack-win-mac-x32-64-new-2022/)

[https://teenmemorywall.com/wp-content/uploads/2023/01/Photoshop\\_2022\\_Version\\_2302\\_Full\\_Produ](https://teenmemorywall.com/wp-content/uploads/2023/01/Photoshop_2022_Version_2302_Full_Product_Key_With_Keygen_X64.pdf) [ct\\_Key\\_With\\_Keygen\\_X64.pdf](https://teenmemorywall.com/wp-content/uploads/2023/01/Photoshop_2022_Version_2302_Full_Product_Key_With_Keygen_X64.pdf)

[http://www.steppingstonesmalta.com/wp-content/uploads/2023/01/Download\\_Vector\\_Photoshop\\_Cs5](http://www.steppingstonesmalta.com/wp-content/uploads/2023/01/Download_Vector_Photoshop_Cs5_WORK.pdf) [\\_WORK.pdf](http://www.steppingstonesmalta.com/wp-content/uploads/2023/01/Download_Vector_Photoshop_Cs5_WORK.pdf)

[https://floridachiropracticreport.com/advert/download-adobe-photoshop-2020-torrent-activation-code](https://floridachiropracticreport.com/advert/download-adobe-photoshop-2020-torrent-activation-code-windows-x32-64-2022/) [-windows-x32-64-2022/](https://floridachiropracticreport.com/advert/download-adobe-photoshop-2020-torrent-activation-code-windows-x32-64-2022/)

[https://century21baytree.com/wp-content/uploads/2023/01/Download-Adobe-Photoshop-2022-Activati](https://century21baytree.com/wp-content/uploads/2023/01/Download-Adobe-Photoshop-2022-Activation-Key-For-Mac-and-Windows-64-Bits-Hot-2022.pdf) [on-Key-For-Mac-and-Windows-64-Bits-Hot-2022.pdf](https://century21baytree.com/wp-content/uploads/2023/01/Download-Adobe-Photoshop-2022-Activation-Key-For-Mac-and-Windows-64-Bits-Hot-2022.pdf)

<https://gtpsimracing.com/wp-content/uploads/2023/01/heteluyz.pdf>

<https://cefcredit.com/photoshop-cs5-5-free-download-with-crack-verified/>

<https://academicpipelinedatabase.net/wp-content/uploads/2023/01/jamcrep.pdf>

[https://herohand.co/wp-content/uploads/2023/01/Photoshop-2021-Version-2210-Activation-Code-With](https://herohand.co/wp-content/uploads/2023/01/Photoshop-2021-Version-2210-Activation-Code-With-Keygen-Hot-2023.pdf) [-Keygen-Hot-2023.pdf](https://herohand.co/wp-content/uploads/2023/01/Photoshop-2021-Version-2210-Activation-Code-With-Keygen-Hot-2023.pdf)

[https://turbulentelevenvansissi.nl/wp-content/uploads/2023/01/Photoshop-Cs-Download-EXCLUSIVE.](https://turbulentelevenvansissi.nl/wp-content/uploads/2023/01/Photoshop-Cs-Download-EXCLUSIVE.pdf) [pdf](https://turbulentelevenvansissi.nl/wp-content/uploads/2023/01/Photoshop-Cs-Download-EXCLUSIVE.pdf)

<https://www.wcdefa.org/advert/photoshop-cs2-portable-english-free-download-better/> <https://nikarad.co/wp-content/uploads/2023/01/hartqyab-2.pdf>

<https://dincampinginfo.dk/wp-content/uploads/2023/01/Wwwphotoshopcom-Download-70-WORK.pdf> [https://catalinaislandseaplane.com/wp-content/uploads/2023/01/Photoshop\\_2022\\_Version\\_232.pdf](https://catalinaislandseaplane.com/wp-content/uploads/2023/01/Photoshop_2022_Version_232.pdf)

<https://palmspringsstampscollectibles.us/wp-content/uploads/2023/01/develv.pdf>

[http://www.steppingstonesmalta.com/wp-content/uploads/2023/01/Adobe\\_Photoshop\\_Cs3\\_2020\\_Free](http://www.steppingstonesmalta.com/wp-content/uploads/2023/01/Adobe_Photoshop_Cs3_2020_Free_Download_HOT.pdf) [\\_Download\\_HOT.pdf](http://www.steppingstonesmalta.com/wp-content/uploads/2023/01/Adobe_Photoshop_Cs3_2020_Free_Download_HOT.pdf)

<https://poehali.uz/news/photoshop-cs6-free-download-full-version-with-crack-highly-compressed-upd/> [https://parsiangroup.ca/wp-content/uploads/2023/01/Download\\_Photoshop\\_Cs3\\_Versi\\_Lama\\_PORTA](https://parsiangroup.ca/wp-content/uploads/2023/01/Download_Photoshop_Cs3_Versi_Lama_PORTABLE.pdf) [BLE.pdf](https://parsiangroup.ca/wp-content/uploads/2023/01/Download_Photoshop_Cs3_Versi_Lama_PORTABLE.pdf)

<https://conbluetooth.net/can-you-download-adobe-photoshop-on-multiple-computers-work/> [https://brandyallen.com/wp-content/uploads/2023/01/Spiral\\_Shapes\\_Photoshop\\_Download\\_NEW.pdf](https://brandyallen.com/wp-content/uploads/2023/01/Spiral_Shapes_Photoshop_Download_NEW.pdf) <https://wkib.de/wp-content/uploads/2023/01/Adobe-Photoshop-Free-Download-For-Pc-Free-UPD.pdf>

[https://firstlineafricajobs.com/wp-content/uploads/2023/01/Download\\_free\\_Photoshop\\_CC\\_2018\\_Vers](https://firstlineafricajobs.com/wp-content/uploads/2023/01/Download_free_Photoshop_CC_2018_Version_19_Serial_Number_Full_Torrent_For_Windows__lifetim.pdf) ion 19 Serial Number Full Torrent For Windows lifetim.pdf

<https://superstitionsar.org/wp-content/uploads/2023/01/rebegarv.pdf>

[https://lannews.net/advert/adobe-photoshop-2021-version-22-4-2-download-free-with-licence-key-win](https://lannews.net/advert/adobe-photoshop-2021-version-22-4-2-download-free-with-licence-key-win-mac-2023/)[mac-2023/](https://lannews.net/advert/adobe-photoshop-2021-version-22-4-2-download-free-with-licence-key-win-mac-2023/)

<http://www.kiwitravellers2017.com/wp-content/uploads/2023/01/imogalys.pdf>

<http://www.kiwitravellers2017.com/wp-content/uploads/2023/01/alexmar.pdf>

[https://wdfuniversity.org/wp-content/uploads/2023/01/Adobe-Photoshop-Cs-Old-Version-Free-Downlo](https://wdfuniversity.org/wp-content/uploads/2023/01/Adobe-Photoshop-Cs-Old-Version-Free-Download-LINK.pdf) [ad-LINK.pdf](https://wdfuniversity.org/wp-content/uploads/2023/01/Adobe-Photoshop-Cs-Old-Version-Free-Download-LINK.pdf)

<http://nii-migs.ru/wp-content/uploads/2023/01/leetjarr.pdf>

[http://gastro-professional.rs/wp-content/uploads/2023/01/Ps-Photoshop-Kaise-Download-Kare-VERIFI](http://gastro-professional.rs/wp-content/uploads/2023/01/Ps-Photoshop-Kaise-Download-Kare-VERIFIED.pdf) [ED.pdf](http://gastro-professional.rs/wp-content/uploads/2023/01/Ps-Photoshop-Kaise-Download-Kare-VERIFIED.pdf)

[https://mediziyashop.com/wp-content/uploads/2023/01/Photoshop\\_2021\\_Version\\_2211.pdf](https://mediziyashop.com/wp-content/uploads/2023/01/Photoshop_2021_Version_2211.pdf) [https://katrinsteck.de/wp-content/uploads/Download\\_Adobe\\_Photoshop\\_2022\\_Version\\_231\\_CRACK\\_x](https://katrinsteck.de/wp-content/uploads/Download_Adobe_Photoshop_2022_Version_231_CRACK_x3264__NEw__.pdf) [3264\\_\\_NEw\\_\\_.pdf](https://katrinsteck.de/wp-content/uploads/Download_Adobe_Photoshop_2022_Version_231_CRACK_x3264__NEw__.pdf)

<http://mrproject.com.pl/advert/photoshop-cc-2018-license-key-full-incl-product-key-64-bits-hot-2023/> [https://www.enveth.gr/advert/download-free-adobe-photoshop-2022-version-23-0-2-keygen-with-seria](https://www.enveth.gr/advert/download-free-adobe-photoshop-2022-version-23-0-2-keygen-with-serial-key-2022/) [l-key-2022/](https://www.enveth.gr/advert/download-free-adobe-photoshop-2022-version-23-0-2-keygen-with-serial-key-2022/)

<https://www.movimento2stellette.it/wp-content/uploads/2023/01/vegeulis.pdf> <https://nb-gallery.com/adobe-photoshop-cs2-free-download-greek-new/> <https://fotofables.com/download-mod-photoshop-apk-link/>

While the experience of using Photoshop Elements on the web might be similar, Elements' packaging means that you can use it in multiple web browsers. For small images or when you want to save file space, you can use the programs without having to use Photoshop. Adobe's latest versions of Elements have more in-depth tools and adjustments, and as with the desktop versions,

you'll get all the advanced creative tasks and retouching abilities of Photoshop Tools with none of the headaches. The Elements application itself is also easy to install and less prone to crashing. Adobe Photoshop has been the industry leader in creative software and gives ample versions and features of photo editing and graphic design tools to choose from. It is designed for enhancing black and white or color photos. It also enables you to use the raw texture of photos. You can edit the black and white or color photograph or bring out the retro photo effect. You can modify your pictures for any purpose like images, mobile screens, printing, web, social media and advertisement. The most important functionality of Adobe Photoshop is i-photo better called the magic wand and the lasso tool. You can select an area, keeping a reference photo. Then you can choose which area of the image you select. It also enables you to copy and paste any where you choose. It has various other interesting photo editing functions as well. The most important function of Photoshop is its capability of adjusting your photos. It has the most basic and advanced features. It has special editing tools enable you to take any photo edit to make your awesome photo awesome. It enables you to change the color of one area of your photo and can transform the color of your photo. It is so advanced that within a single frame, you can make different color transforms in the same frame.